## **Batesville Community School Corporation Staff Time and Attendance Sheet**

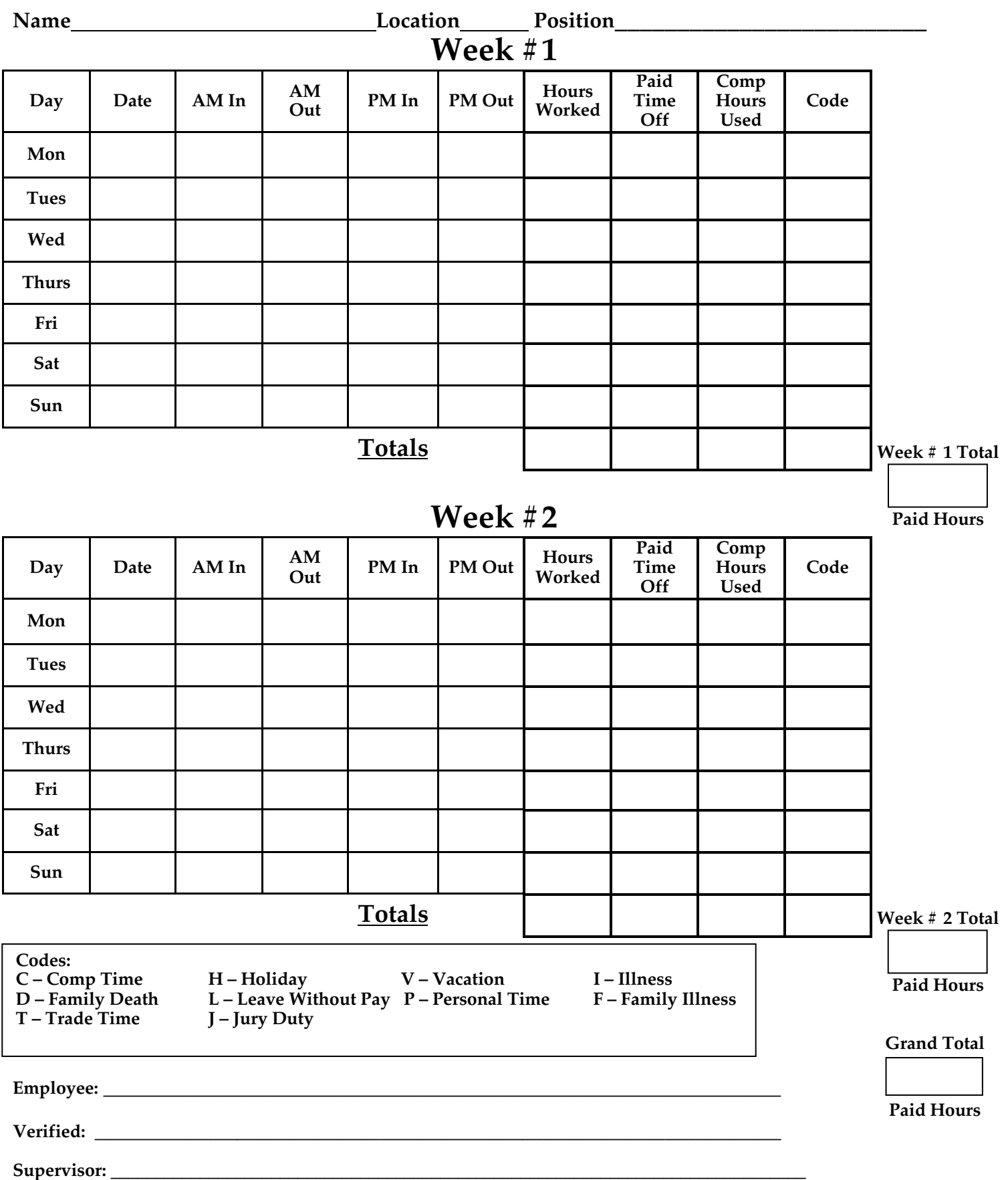